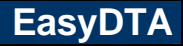

# **Was leistet EasyDTA ?**

Mit das Programm **EasyDTA** können Dateien für den beleglosen Datenträgeraustausch ( DTA ) mit Ihrer Bank erstellt werden. Diese **DTA-Dateien** enthalten eine Vielzahl von Überweisungen oder Lastschriften. Ein besonderes Highlight von **EasyDTA** ist die Möglichkeit aus verschiedensten Datenbeständen Zahlungsverkehrsdaten einzulesen und in DTA-Dateien incl. Begleitzettel und Protokoll zu verarbeiten. Viele **Home-Banking** Anbieter unterstützt das DTA-Format, so dass die erstellten DTA-Dateien auch Online verarbeitet werden kann.

**Neu EasyDTA PLUS** - Alle **PLUS Versionen** von EasyDTA prüfen jetzt die Gültigkeit der Kontonummern. Rücklastschriften bzw. Rücküberweisungen aufgrund ungültiger Kontonummern werden so vermieden und sparen Geld ( Bankgebühren ) und Zeit ( Bearbeitungszeit Rücklastschrift-/ überweisung )

# **EasyDTA – Zahlungsfunktionalität für Microsoft Excel und viele andere Formate**

Kaum eine **Firma**, **Öffentliche Verwaltungen**, **Unternehmen**, **Selbstständige**, **Freiberufler**, **Banken** und **Sparkassen**, **Vereine** und **Verbände** die nicht Microsoft Excel nutzen um Daten zu verwalten, Berechnungen vorzunehmen und zu kalkulieren. Wenn aus diesen Daten "echte" Überweisungen oder Lastschriften werden sollen, bietet **EasyDTA** die Möglichkeit direkt auf eine **Ecxel-Tabelle** zuzugreifen. Die Daten können dabei aus **frei wählbaren Zeilen** und **Spalten** übernommen werden. Unterstützt wird der Anwender hierbei von einem **Import-Assistenten**, der den Anwender in max. 8 Schritten zum Ziel führt. Einmal erstellte Importangaben können abgespeichert werden und stehen dem Anwender so jederzeit zur Verfügung. Neben dem Import von Excel-Tabellen unterstützt **EasyDTA** den Import von **dBASE, Paradox**, **CSV**, **ASCII** und **Textdateien**.

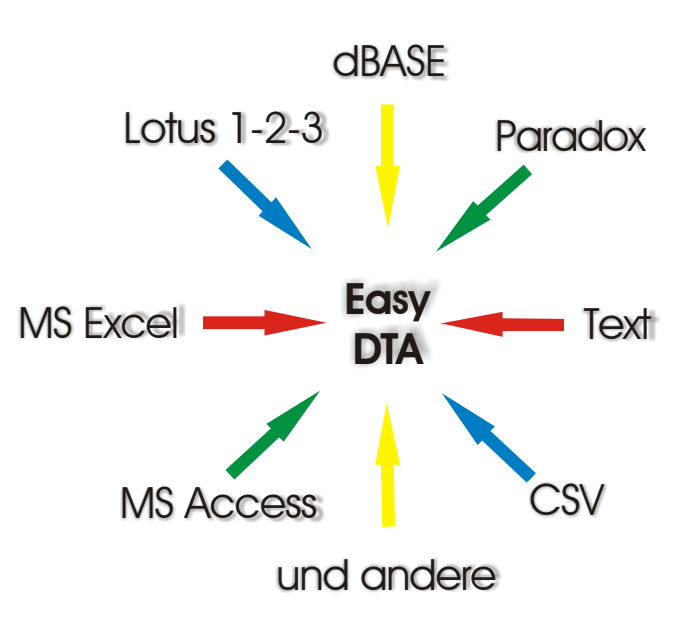

**EasyDTA** importiert auch das neue Dateiformat

**\*.xlsx** bzw. **\*.accdb** welches von **Microsoft Excel 2007/10** bzw**. Microsoft Access 2007/10** verwendet wird.

#### **EasyDTA – Die Benutzeroberfläche**

**EasyDTA** bietet dem Anwender eine **kompakte, übersichtliche Benutzeroberfläche**. Als Zahlungsarten stehen **Überweisung** und **Lastschrift** wahlweise zur Verfügung. Neben dem Datenimport können Daten auch direkt mit **EasyDTA** erfasst oder/oder nachträglich bearbeitet werden. Für die Datendarstellung stehen Sortierfunktionen und umfassende Selektionsmöglichkeiten zur Verfügung.

### **EasyDTA – Die DTA-Datei**

Bevor eine **DTA-Datei** erstellt wird, können die zugrundeliegenden Daten analysiert und auf formale Fehler überprüft werden. Sollten Fehler auftreten, können diese zum großen Teil durch **EasyDTA** automatisch beseitigt werden. Bankleitzahlen werden anhand des hinterlegten **Bankleitzahlenverzeichnisses** ( > 20.000 Einträge ) überprüft. Die zu erstellende DTA-Datei wird in ein Verzeichnis Ihrer Wahl, der **DTA-Begleitzettel** und ein **Protokoll** im Anschluss erstellt. Sowohl der DTA-Begleitzettel, als auch das Protokoll können auf Wunsch direkt als **PDF-Dokument** erstellt und somit automatisch in digitaler Form archiviert werden.

# **EasyDTA – Das Beste aus zwei Welten**

Die Vorteile die der **beleglose Datenträgeraustausch ( DTA )** bietet sind klar definiert. Das DTA Verfahren rationalisiert den Zahlungsverkehr sowohl aus Sicht des Bankkunden, als auch aus Sicht der Bank enorm. **Microsoft Excel** – als quasi Standard in seiner Kategorie – ist flexibel was Daten oder Berechnungen anbelangt. Egal ob Sie **feste Beträge** oder **berechnete Beträge** ( z.B. in Abhängigkeit von Größe (m/m²/ha) oder Volumen (m³) oder Gewicht (kg) oder anderen Verbrauchs- oder Benutzungseinheiten) in reale Zahlungen (Lastschriften/Überweisungen) überführen wollen ist **EasyDTA** die richtige Lösung.

**EasyDTA** erhalten Sie als **Private** - **Standard** - **Professional** oder **Bank-Edition**.

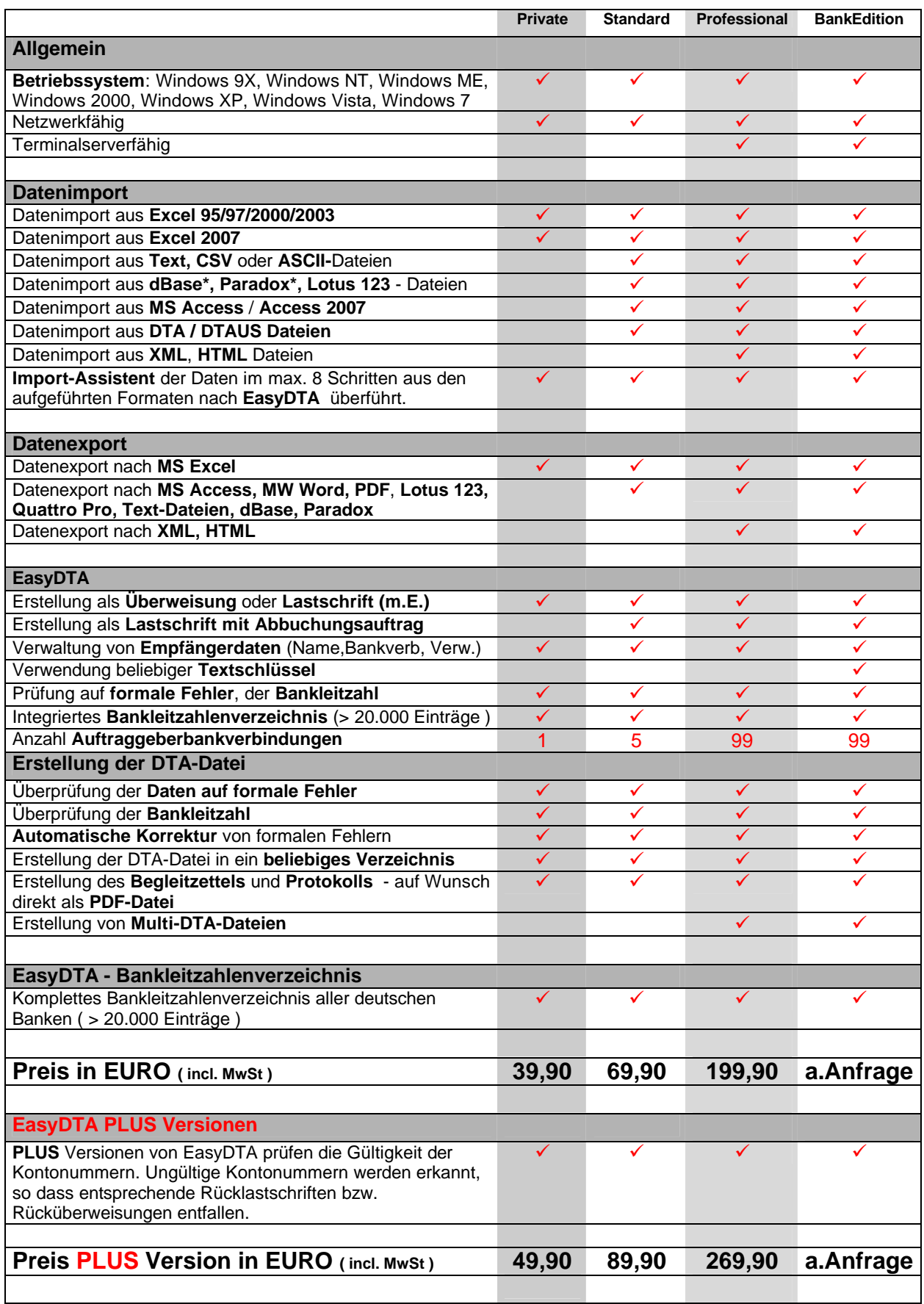

**Mehr Informationen, Referenzlisten und Anwenderstimmen auf der Produkthomepage unter [www.easydta.de](http://www.easydta.de)**